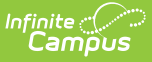

## **Individual Education Plan (Wyoming)**

Last Modified on 10/21/2024 8:22 am CDT

Tool Search: Special Ed Documents

The editors available on the Individual Education Plan provide all required information by the State of Wyoming. Editors and fields are listed below. Included here are instructions on entering data into Campus and references to state-defined guidelines.

The current format of this [document](https://kb.infinitecampus.com/help/plan-types-special-ed) is the **WY IEP 2023**. Plan formats are selected in Plan Types.

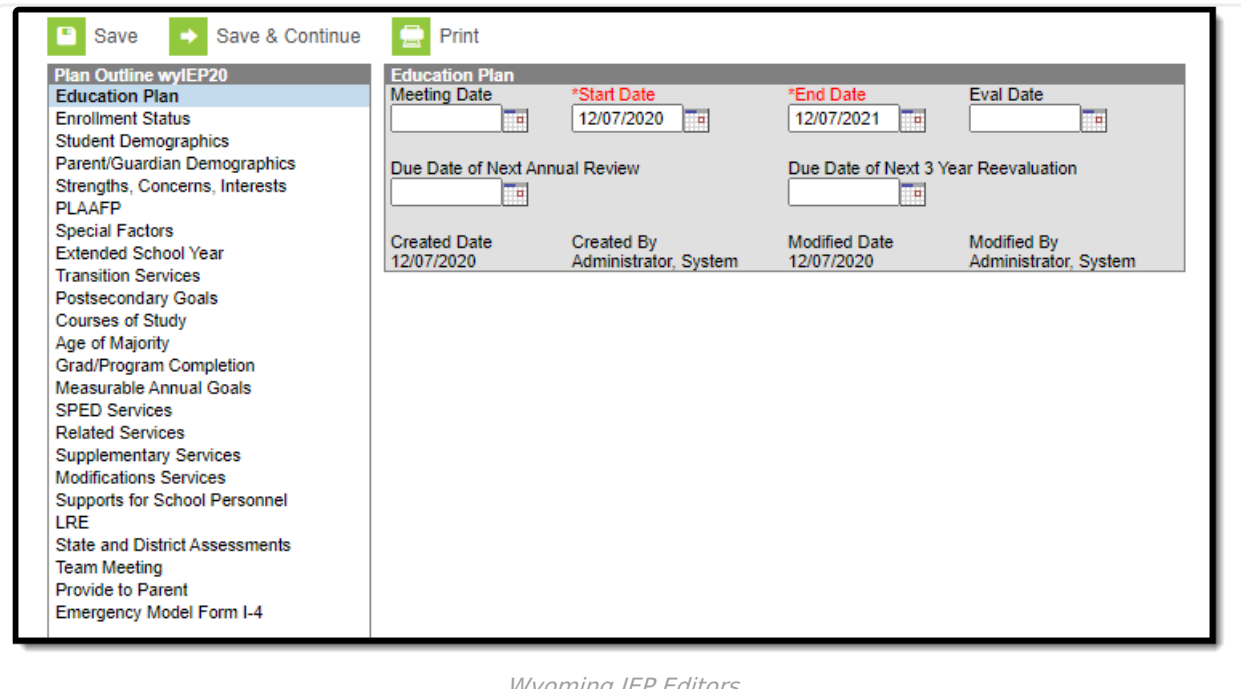

## Wyoming IEP Editors

## **Individual Education Plan Editors**

The following table lists the editors available on the student's Individual Education Plan, the section(s) of the print format that include the entered information, a description of what the editor is used for and any special considerations and instructions for using the editor.

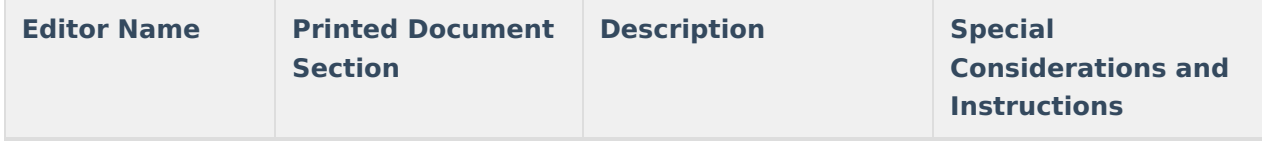

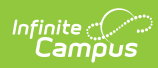

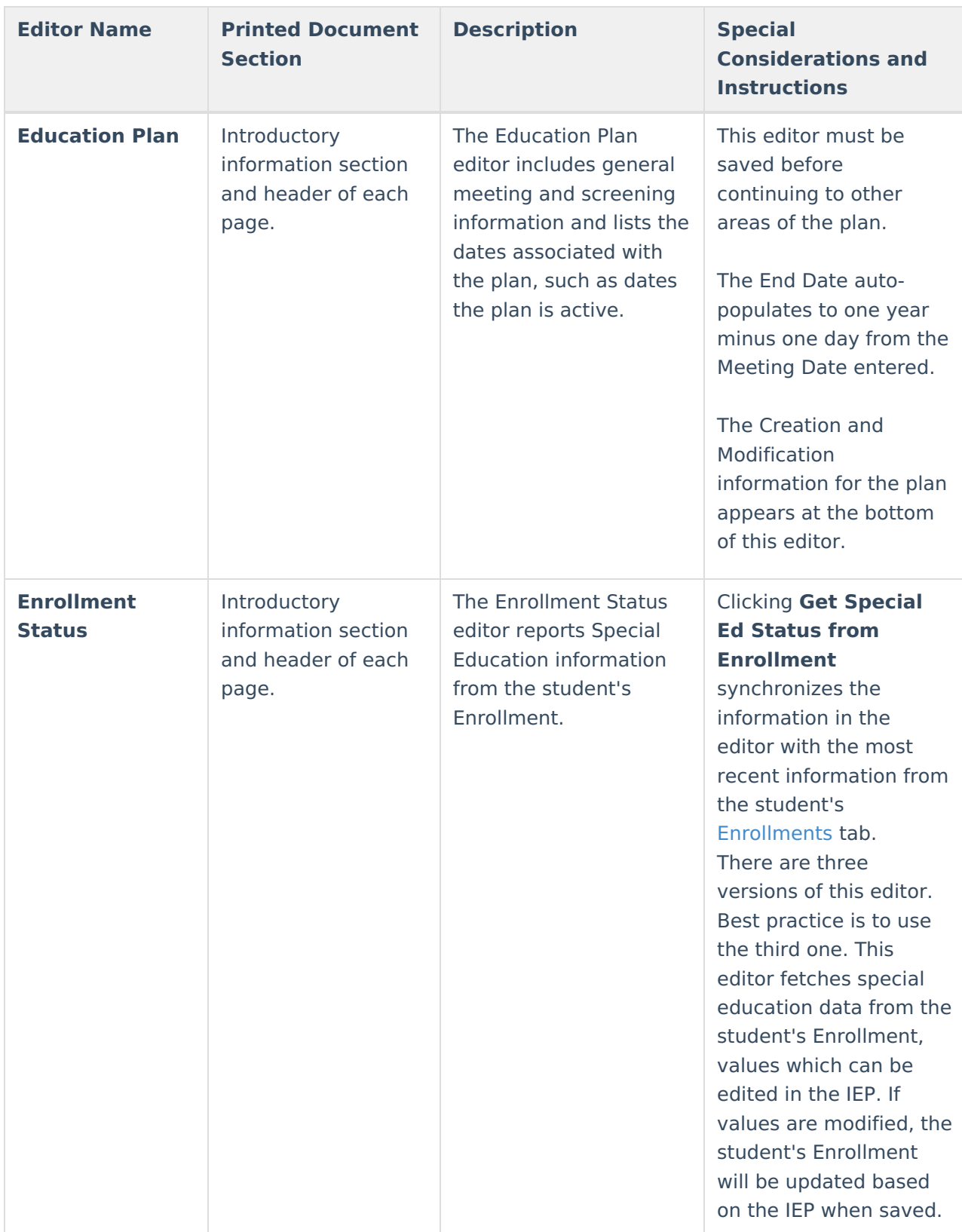

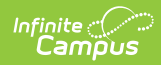

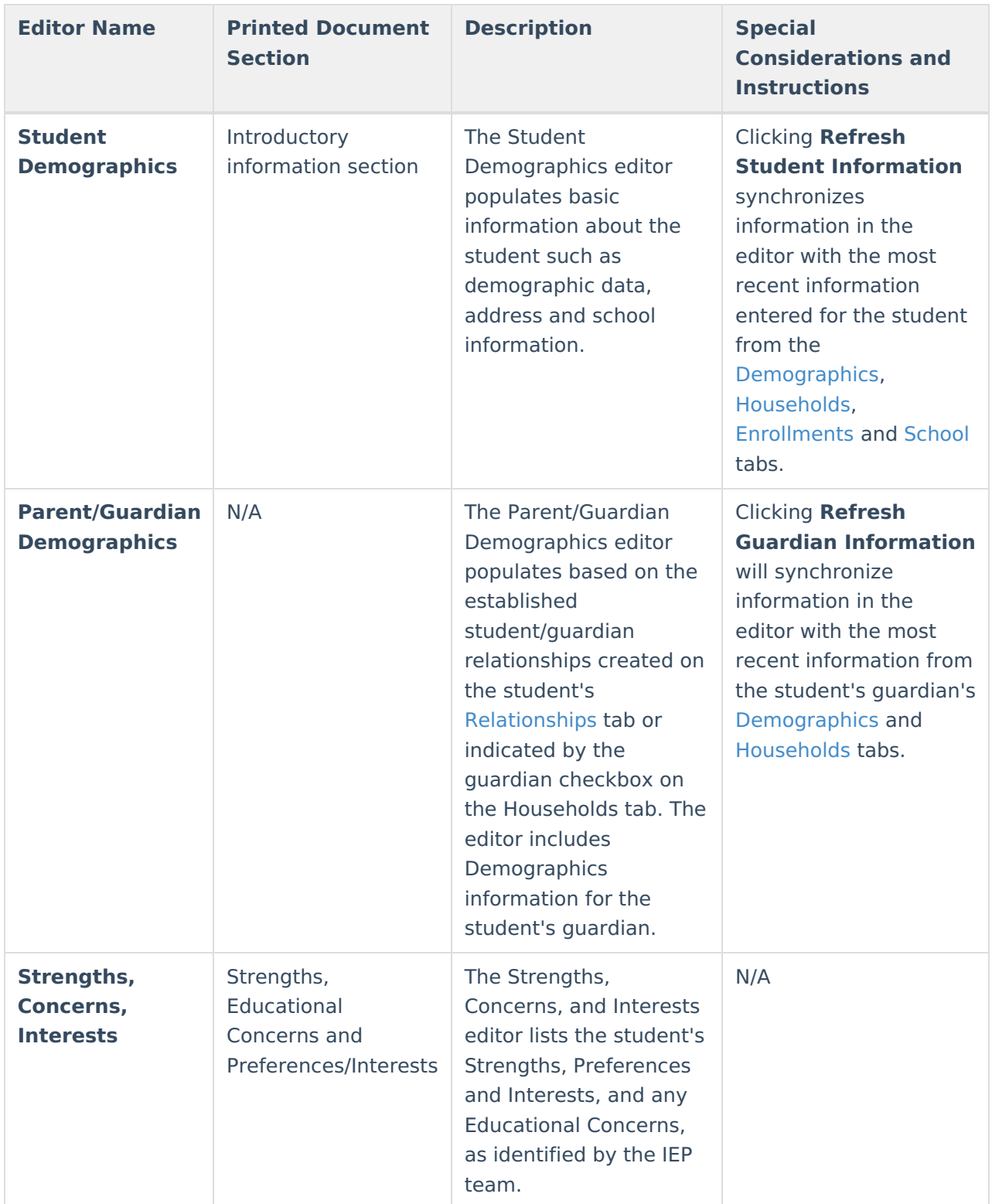

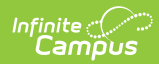

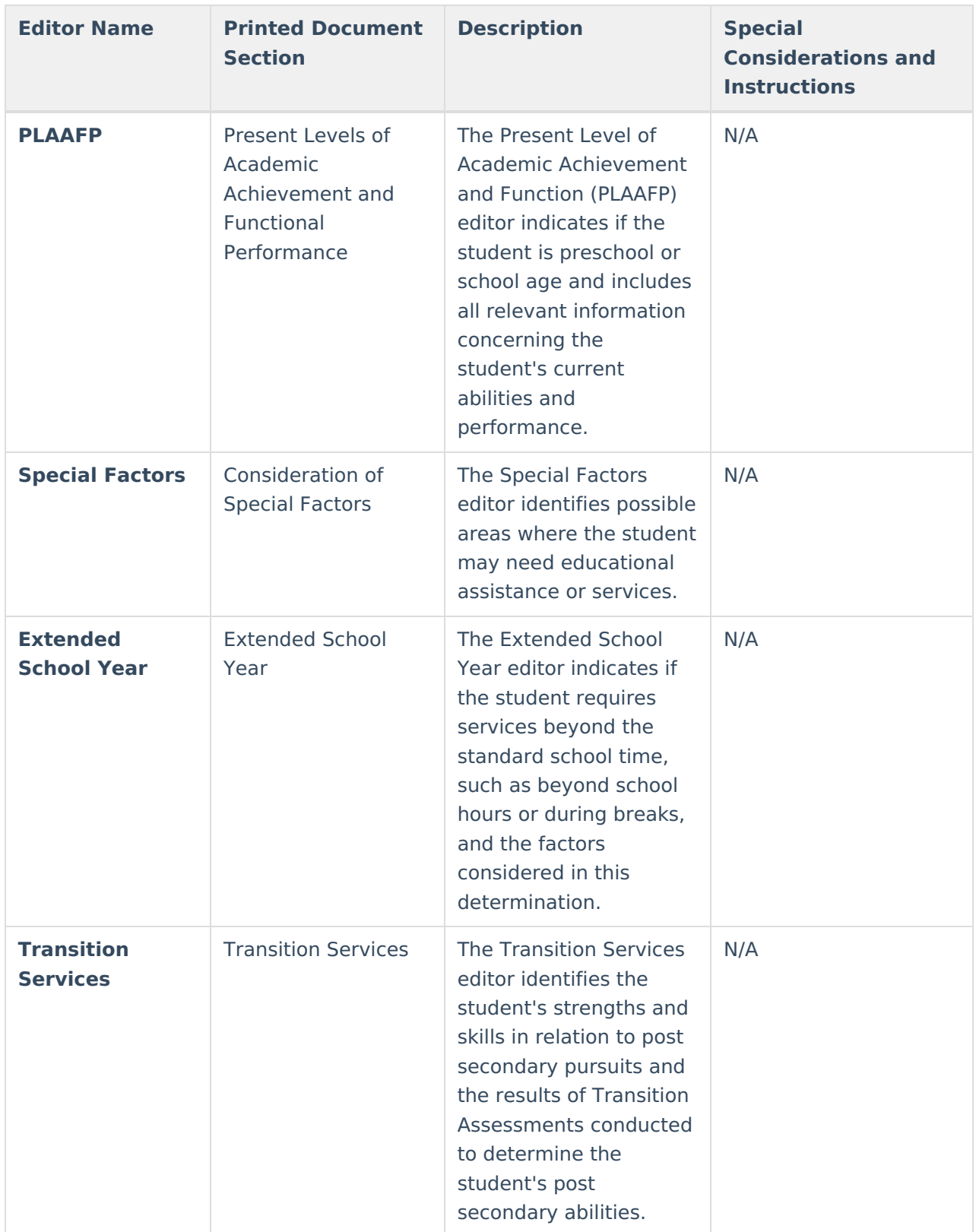

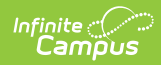

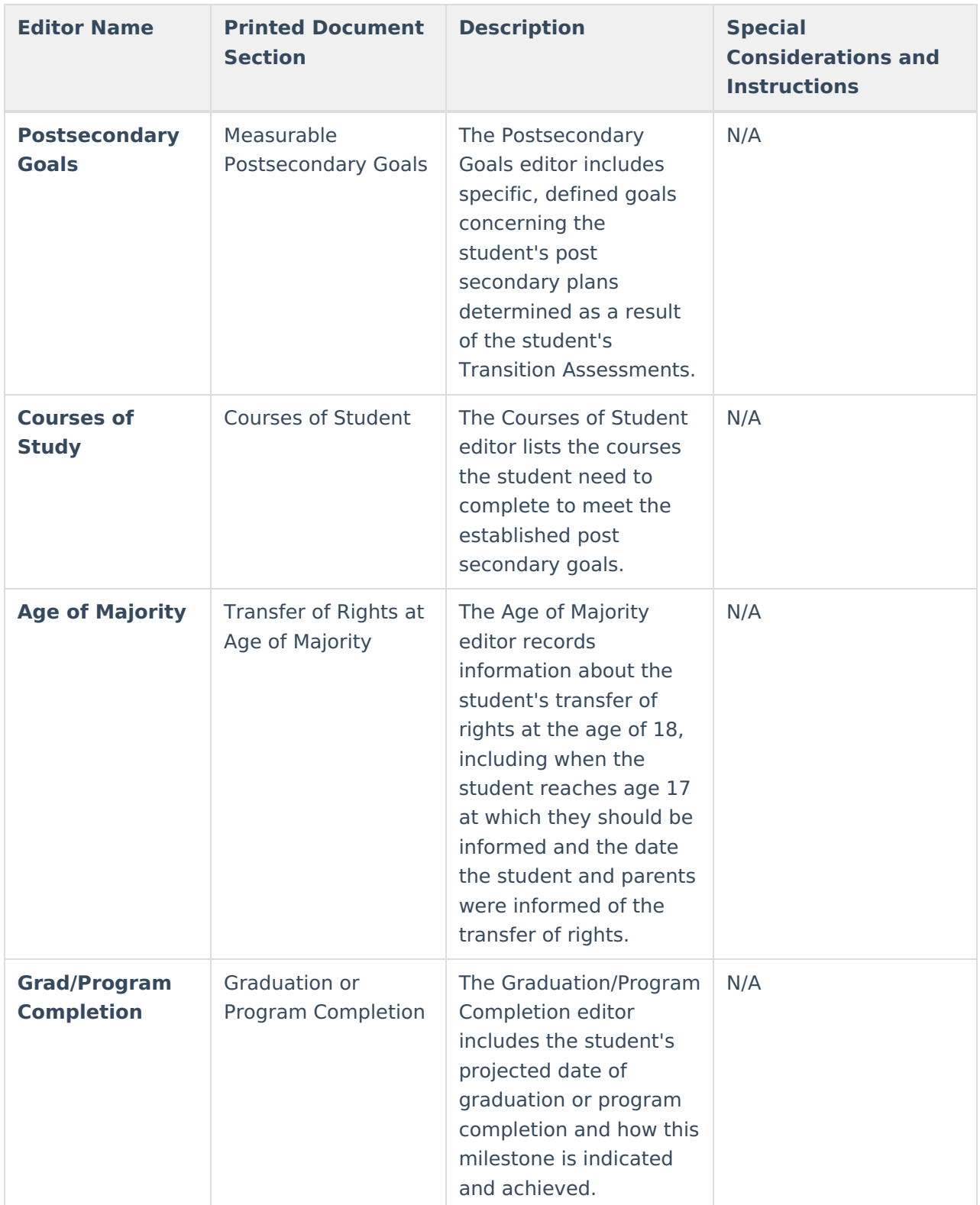

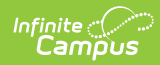

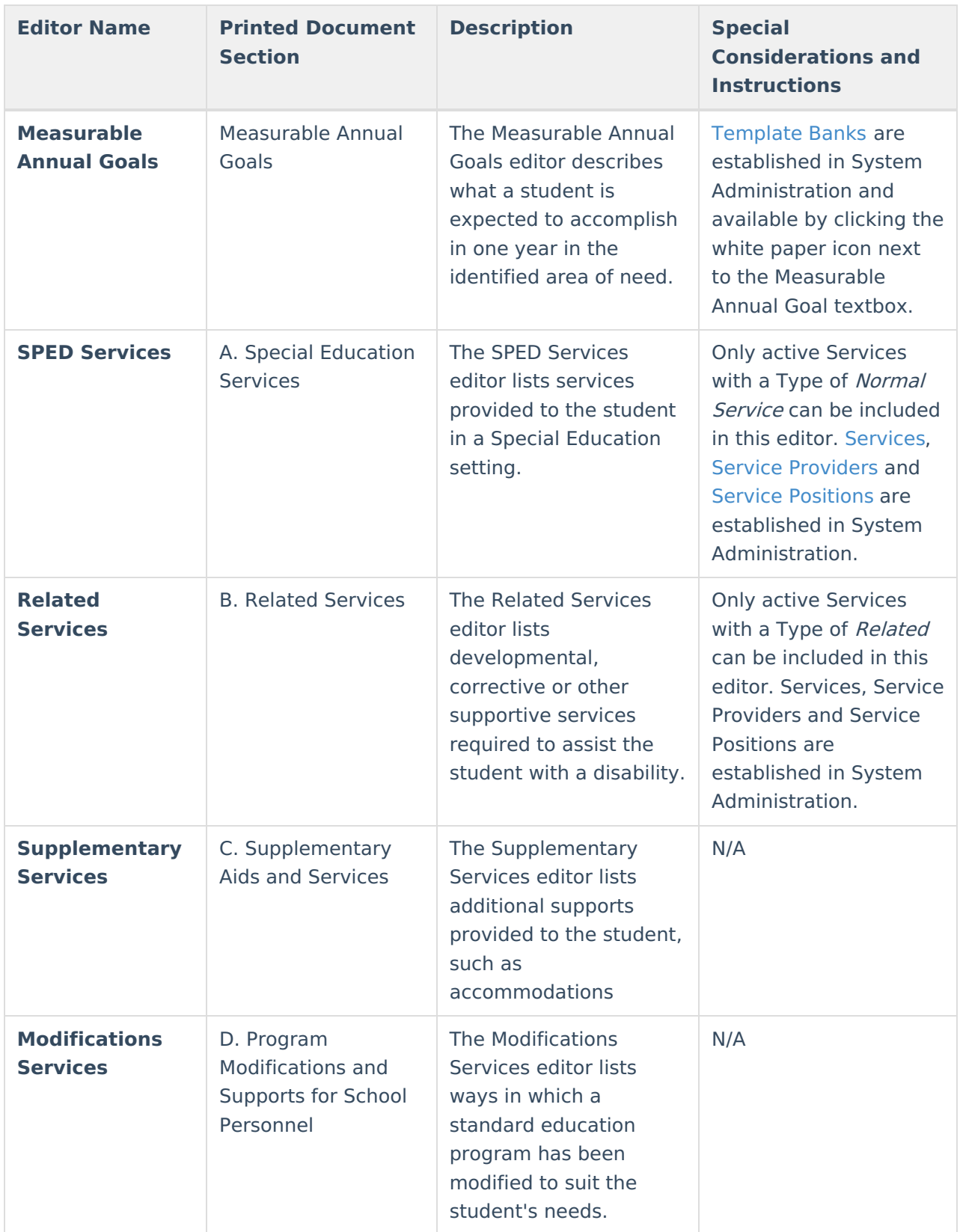

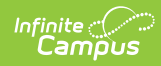

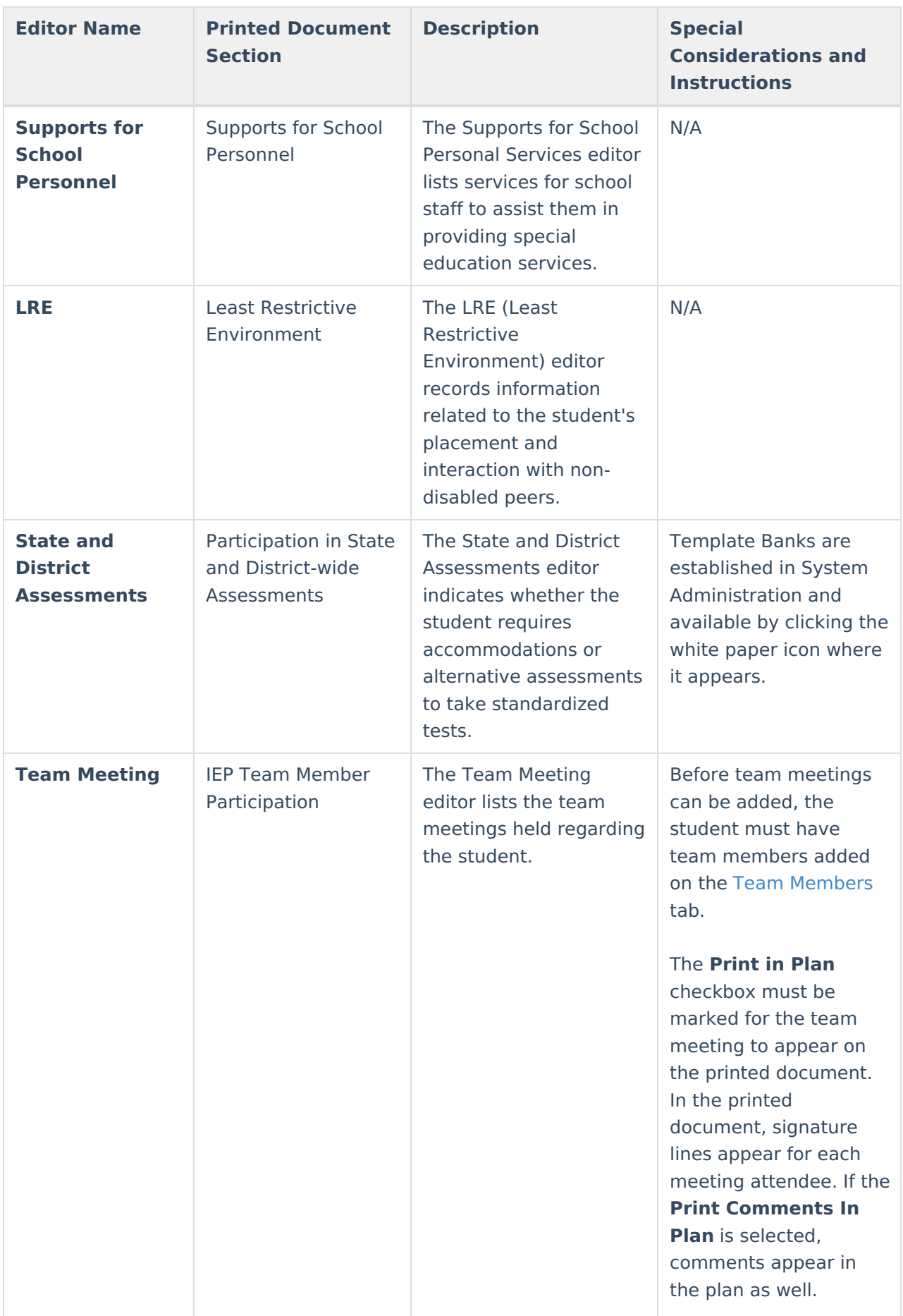

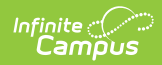

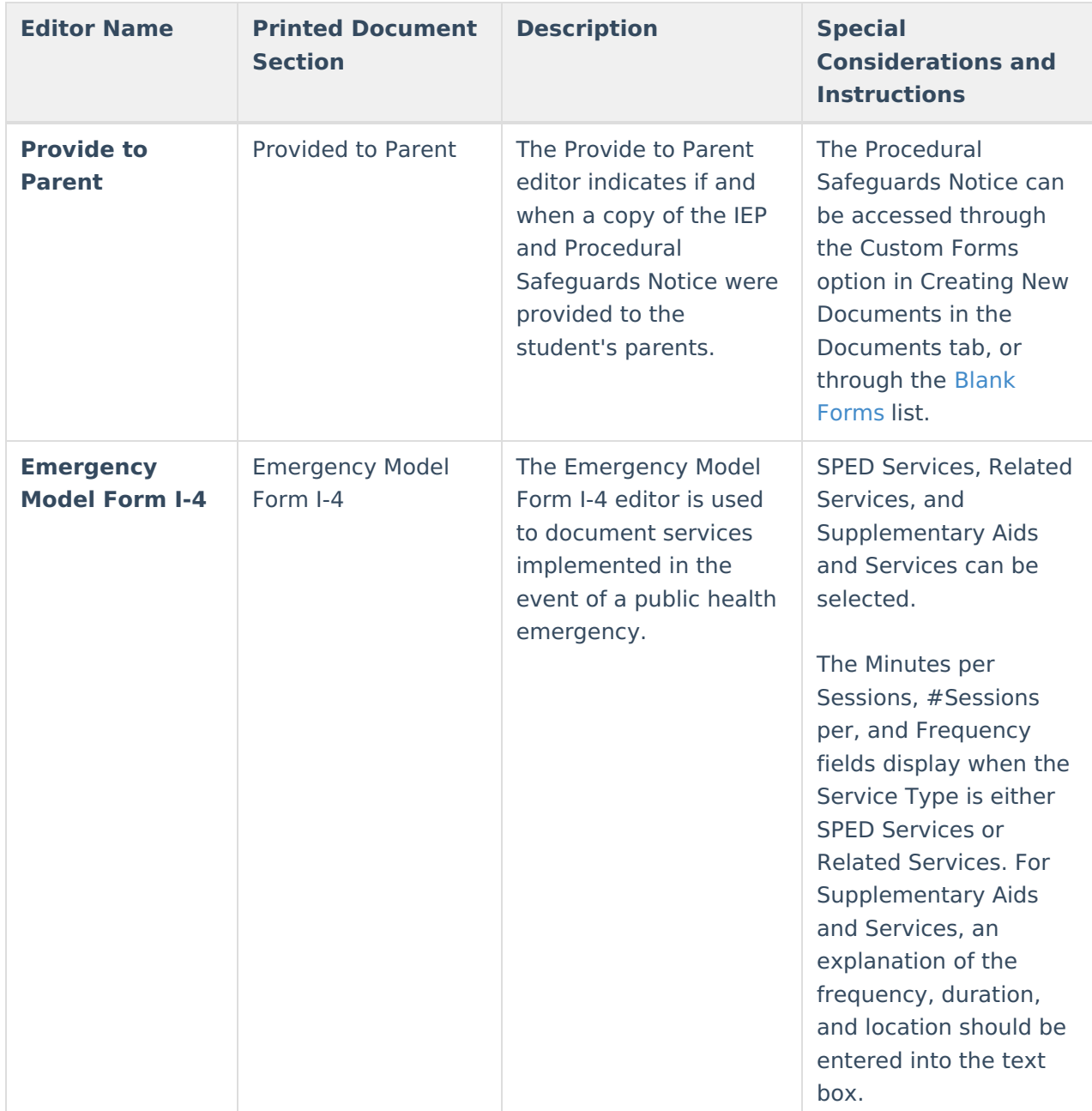